| GRADING SUMMARY       |                      |                   |                        |                                              |                                                |                        |                                            |                             |                   |                                                                     |                     |                           |                                        |
|-----------------------|----------------------|-------------------|------------------------|----------------------------------------------|------------------------------------------------|------------------------|--------------------------------------------|-----------------------------|-------------------|---------------------------------------------------------------------|---------------------|---------------------------|----------------------------------------|
|                       | Roadway Excavation   |                   | Pay Item<br>20401-0000 | Additional Excavation For info only          |                                                | For info only          |                                            | Embankment<br>For info only |                   |                                                                     | For Info Only       |                           |                                        |
| Station to Station    | Prismoidal<br>Volume | Approach<br>Roads | ROADWAY<br>EXCAVATION  | (+)<br>Available<br>Material<br>(see note 3) | (-)<br>Unavailable<br>Material<br>(see note 4) | Shrink/Swell<br>Factor | Total Excavation<br>Avaliable For<br>Fills | Prismoidal<br>Volume        | Approach<br>Roads | (+) Various Additional Backfill Material Needed Onsite (see note 5) | Total<br>Embankment | Excavation-<br>Embankment | UNCLASSIFIED<br>BORROW<br>(see note 6) |
|                       | BCY                  | BCY               | CUYD                   | BCY                                          | BCY                                            |                        | CCY                                        | CCY                         | CCY               | CCY                                                                 | CCY                 | CCY                       | CUYD                                   |
|                       |                      |                   |                        |                                              |                                                |                        |                                            |                             |                   |                                                                     |                     |                           |                                        |
|                       |                      |                   |                        |                                              |                                                |                        |                                            |                             |                   |                                                                     |                     |                           |                                        |
|                       |                      |                   |                        |                                              |                                                | -                      |                                            |                             |                   |                                                                     |                     |                           |                                        |
|                       |                      |                   |                        |                                              |                                                |                        |                                            |                             |                   |                                                                     |                     |                           |                                        |
|                       |                      |                   |                        |                                              |                                                |                        |                                            |                             |                   |                                                                     |                     |                           |                                        |
|                       |                      |                   |                        |                                              |                                                |                        |                                            |                             |                   |                                                                     |                     |                           |                                        |
|                       |                      |                   |                        |                                              |                                                |                        |                                            |                             |                   |                                                                     |                     |                           |                                        |
|                       |                      |                   |                        |                                              |                                                |                        |                                            |                             |                   |                                                                     |                     |                           |                                        |
|                       |                      |                   |                        |                                              |                                                |                        |                                            |                             |                   |                                                                     |                     |                           |                                        |
|                       |                      |                   |                        |                                              |                                                |                        |                                            |                             |                   |                                                                     |                     |                           |                                        |
|                       |                      |                   |                        |                                              |                                                |                        |                                            |                             |                   |                                                                     |                     |                           |                                        |
|                       |                      |                   |                        |                                              |                                                |                        |                                            |                             |                   |                                                                     |                     |                           |                                        |
|                       |                      |                   |                        |                                              |                                                |                        |                                            |                             |                   |                                                                     |                     |                           |                                        |
|                       | <b>-</b>             |                   |                        |                                              |                                                |                        |                                            |                             |                   |                                                                     |                     |                           |                                        |
| Secondary Alignment   | 1                    |                   |                        |                                              |                                                |                        |                                            |                             |                   |                                                                     |                     |                           |                                        |
| Secondary Anginitetic | 1                    |                   |                        |                                              |                                                |                        |                                            |                             | +                 |                                                                     | 1                   | 1                         |                                        |
|                       | 1                    |                   |                        |                                              |                                                |                        |                                            |                             |                   |                                                                     |                     |                           |                                        |
|                       | 1                    |                   |                        |                                              |                                                |                        |                                            |                             |                   |                                                                     |                     |                           |                                        |
|                       | 1                    |                   |                        |                                              |                                                |                        |                                            |                             | 1                 |                                                                     | 1                   | 1                         |                                        |
|                       | 1                    |                   |                        |                                              |                                                |                        |                                            |                             | 1                 |                                                                     |                     | 1                         |                                        |
|                       |                      |                   |                        |                                              |                                                |                        |                                            |                             |                   |                                                                     |                     |                           |                                        |
|                       |                      |                   |                        |                                              |                                                |                        |                                            |                             |                   |                                                                     |                     |                           |                                        |
|                       | 1                    |                   |                        |                                              |                                                |                        |                                            |                             |                   |                                                                     |                     |                           |                                        |
| TOTALS                | 0                    | 0                 | 0                      | 0                                            | 0                                              |                        | 0                                          | 0                           | 0                 | 0                                                                   | 0                   | 0                         | NA                                     |

## NOTE:

- 1. Quantities based on prismoidal (surface to surface) volumes.
- 2. Conserve <<XXX>> inches of topsoil in cut and fill slope areas.
- 3. Available material includes << INSERT PROJECT SPECIFIC INFORMATION\*\*\*\*>>.
- 4. Unavailable material includes <<INSERT PROJECT SPECIFIC INFORMATION\*\*\*\*>>.
- 5. Various additional backfill material needed onsite includes << INSERT PROJECT SPECIFIC INFORMATION\*\*\*\*>>.
- 6. Waste quantity calculated using volumes adjusted for shrink/swell. The average shrink/swell factor shown is computed by taking an average of recommended values over the specified range. Refer to the Geotech Report for recommended shrink/swell factors.

Unclassified borrow quantity calculated using volumes adjusted for shrink/swell. An assumed value of 0.9 was used for calculations. The contractor is responsible for determining the shrink/swell on the borrow material.

- 7. The quantities shown herein are approximations. Payment will be made for the actual quantities of work performed.
- 8. BCY = Bank cubic yard one cubic yard of material as it lies in the natural state.
  - CCY = Compacted cubic yard one cubic yard of material after it has been compacted to specification density.

| GRADING SUMMARY     |                      |                   |                       |                                              |                                                |                        |                                            |                      |                   |                            |                                                                                       |                     |                            |                                                            |
|---------------------|----------------------|-------------------|-----------------------|----------------------------------------------|------------------------------------------------|------------------------|--------------------------------------------|----------------------|-------------------|----------------------------|---------------------------------------------------------------------------------------|---------------------|----------------------------|------------------------------------------------------------|
|                     | Roadway Excavation   |                   |                       | Additional Excavation<br>For info only       |                                                | For info only          |                                            | Embankment           |                   | Pay Item<br>20420-0000     |                                                                                       | For info only       |                            | For info only                                              |
| Station to Station  | Prismoidal<br>Volume | Approach<br>Roads | Roadway<br>Excavation | (+)<br>Available<br>Material<br>(see note 3) | (-)<br>Unavailable<br>Material<br>(see note 4) | Shrink/Swell<br>Factor | Total Excavation<br>Available For<br>Fills | Prismoidal<br>Volume | Approach<br>Roads | Embankment<br>Construction | (+)<br>Various<br>Additional Backfill<br>Material<br>Needed<br>Onsite<br>(see note 5) | Total<br>Embankment | Excavation -<br>Embankment | Estimated<br>Unclassified<br>Borrow Volume<br>(see note 6) |
|                     | BCY                  | BCY               | BCY                   | BCY                                          | BCY                                            |                        | CCY                                        | CCY                  | CCY               | CUYD                       | CCY                                                                                   | CCY                 | CCY                        | BCY                                                        |
|                     |                      |                   |                       |                                              |                                                |                        |                                            |                      |                   |                            |                                                                                       |                     |                            |                                                            |
|                     |                      |                   |                       |                                              |                                                |                        |                                            |                      |                   |                            |                                                                                       |                     |                            |                                                            |
|                     |                      |                   |                       |                                              |                                                |                        |                                            |                      |                   |                            |                                                                                       |                     |                            |                                                            |
|                     |                      |                   |                       |                                              |                                                |                        |                                            |                      |                   |                            |                                                                                       |                     |                            |                                                            |
|                     |                      |                   |                       |                                              |                                                |                        |                                            |                      |                   |                            |                                                                                       |                     |                            |                                                            |
|                     |                      |                   |                       |                                              |                                                |                        |                                            |                      |                   |                            |                                                                                       |                     |                            |                                                            |
|                     |                      |                   |                       |                                              |                                                |                        |                                            |                      |                   |                            |                                                                                       |                     |                            |                                                            |
|                     |                      |                   |                       |                                              |                                                |                        |                                            |                      |                   |                            |                                                                                       |                     |                            |                                                            |
|                     |                      |                   |                       |                                              |                                                |                        |                                            |                      |                   |                            |                                                                                       |                     |                            |                                                            |
|                     |                      |                   |                       |                                              |                                                |                        |                                            |                      |                   |                            |                                                                                       |                     |                            |                                                            |
|                     |                      |                   |                       |                                              |                                                |                        |                                            |                      |                   |                            |                                                                                       |                     |                            |                                                            |
|                     |                      |                   |                       |                                              |                                                |                        |                                            |                      |                   |                            |                                                                                       |                     |                            |                                                            |
|                     |                      |                   |                       |                                              |                                                |                        |                                            |                      |                   |                            |                                                                                       |                     |                            |                                                            |
| Secondary Alignment |                      |                   |                       |                                              |                                                |                        |                                            |                      |                   |                            |                                                                                       |                     |                            |                                                            |
|                     |                      |                   |                       |                                              |                                                |                        |                                            |                      |                   |                            |                                                                                       |                     |                            |                                                            |
|                     |                      |                   |                       |                                              |                                                |                        |                                            |                      |                   |                            |                                                                                       |                     |                            |                                                            |
|                     |                      |                   |                       |                                              |                                                |                        |                                            |                      |                   |                            |                                                                                       |                     |                            |                                                            |
|                     |                      |                   |                       |                                              |                                                |                        |                                            |                      |                   |                            |                                                                                       |                     |                            |                                                            |
|                     |                      |                   |                       |                                              |                                                |                        |                                            |                      |                   |                            |                                                                                       |                     |                            |                                                            |
|                     |                      |                   |                       |                                              |                                                |                        |                                            |                      |                   |                            |                                                                                       |                     |                            |                                                            |
|                     |                      |                   |                       |                                              |                                                |                        |                                            |                      |                   |                            |                                                                                       |                     |                            |                                                            |
| TOTALS              | 0                    | 0                 | 0                     | 0                                            | 0                                              |                        | 0                                          | 0                    | 0                 | 0                          | 0                                                                                     | 0                   | 0                          | 0                                                          |

## NOTE:

- 1. Quantities based on prismoidal (surface to surface) volumes.
- 2. Conserve <<XXX>> inches of topsoil in cut and fill slope areas.
- 3. Available material includes << INSERT PROJECT SPECIFIC INFORMATION\*\*\*\*>>.
- 4. Unavailable material includes << INSERT PROJECT SPECIFIC INFORMATION\*\*\*\*>>.
- 5. Various additional backfill material needed onsite includes << INSERT PROJECT SPECIFIC INFORMATION\*\*\*\*>>.
- 6. Unclassified borrow quantity calculated using volumes adjusted for shrink/swell. An assumed value of 0.9 was used for calculations. The contractor is responsible for determining the shrink/swell on the borrow material.
- 7. The quantities shown herein are approximations. Payment will be made for the actual quantities of work performed.
- 8. BCY = Bank cubic yard one cubic yard of material as it lies in the natural state.
- CCY = Compacted cubic yard one cubic yard of material after it has been compacted to specification density.

## **Instructions:**

- 1. Add cut and fill volumes to the corridor
- 2. Run Quantities by Named boundary report and save file in excel format.
- 3. Select the volumes report
  - Cant Civil Terrain CivilGeometry CorridorModeling ■ Evaluation CrossSectionGradebook.xsl CrossSectionGradebookNE.xsl Cross Section Gradebook Wide.xslEarthworkQuantities.xsl ElementsComponentQuantitiesReport.xsl Elements Component Quantities Report Summary.xs IEndAreaVolume.xsl MassHaulToTIW.xsl Quantities by Named Boundary Report.xsl SightVisibilityAlternateReport.xsl SightVisibilityReport.xsl TerrainCheck.xsl Volumes.xsl

4. The report should be in the following format:

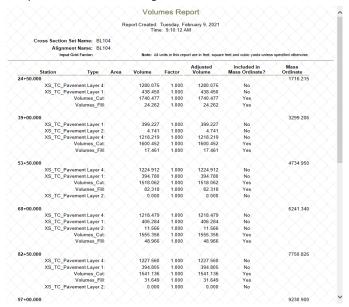

5. Right click on the report in ORD and select Export to Excel

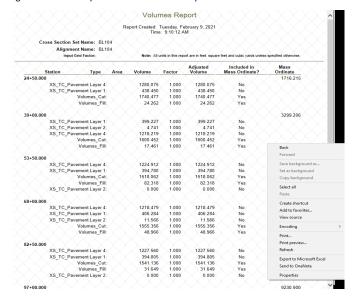

- 6. Select entire sheet in the volumes excel spreadsheet. (CTRL-A or select the select all button)
- $\label{eq:continuous} \textbf{7. Paste data in the quantities report tab in the grading summary spreadsheet}.$
- 8. Select the rows that contain the whole project totals and cut and paste to the Totals QA\_QC tab.
- 9. Go to the "Manual Inputs" page and click on the "Click Here to Format Worksheet" button.

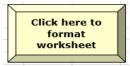

- 9. Determine if it is an excavation or embankment job and fill out the appropriate table.
- 10. For major secondary roads use the secondary report tabs.